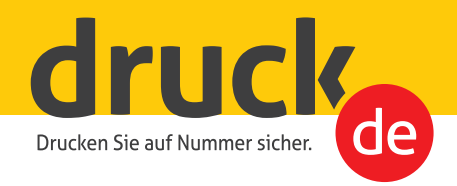

# **Druckdatenerstellung**

### **Allgemeines**

- Erstellen Sie Ihre Druckdaten bitte nach den jeweiligen Vorgaben (Beschnittzugabe, Sicherheitsabstand, etc.), wie auf der Seite des jeweiligen Produktes angeführt. Sofern unter den jeweiligen Vorgaben nicht anders angegeben, gilt: Bildauflösung 300dpi, 2mm Beschnittzugabe, ca. 2mm Sicherheitsabstand zur Schnittkante.
- **Idealerweise liefern Sie uns bitte Ihre Unterlagen als PDF/X (siehe unten) an.** Grundsätzlich können Sie uns auch die Daten in jedem anderen gängigen Dateiformat bereitstellen. Bitte beachten Sie, dass zusätzliche Kosten entstehen können, sofern die Daten nicht druckfertig übermittelt werden.

### **Aufbereitung der Daten**

Senden Sie uns bitte pro Druckerzeugnis nur eine PDF-Datei (Ausnahme: Bücher; hier können Sie uns auch gerne den Umschlag getrennt vom Buchkern senden).

Für ein doppelseitiges Flugblatt beispielsweise liefern Sie uns eine PDF-Datei mit zwei Seiten, für eine 16seitige Broschüre eine Datei mit 16 Seiten (1=Titelseite, 2, 3, …, 16=Rückseite) an.

Broschüren/Zeitungen werden bei uns im Haus automatisch unter Berücksichtigung des Bundzuwachses (Papierverdrängung) ausgeschossen – also bitte keine Druckbögen, etc. anlegen!

Daten für mehrere Drucksorten können für den Upload über unsere Website in einer Zip-Datei zusammengefasst werden. Es ist nicht nötig Ihre Druckdatei mit Schnittmarken abzuspeichern.

#### **PDF-Erstellung:**

• Export aus professionellen Layoutprogrammen: Als Export-Einstellung wählen Sie bitte eine PDF/X Version (X-1a, oder X-4), in Corel Draw bitte ausschließlich PDF/X-1a.

*Bitte beachten Sie auch, dass sie bei der PDF-Erstellung den korrekten Output Intent (Ausgabebedingung) auwählen. Falls*  der Output Intent nicht zum gewähltem Bedruckstoff passt, werden Ihre Daten automatisch in die passende Druckbedin*gung konvertiert. Falls sie sich nicht sicher sind, welche Ausgabebedingung sie auswählen sollen, dann verwenden sie bitte Coated FOGRA39 bzw. ISOcoated\_v2.* **Vermeiden Sie bitte die Verwendung von Schmuckfarben!**

• Sofern Sie die PDF-Erstellung mittels Acrobat-Distiller bevorzugen, so setzen Sie bitte Ihre Distiller-Einstellung auf eine PDF/X Version oder auf "Druckausgabequalität". **Vermeiden Sie bitte auch hier wieder die Verwendung von Schmuckfarben.**

### **Andere Dateiformate**

#### **JPG**

- Mit maximaler Qualität und Baseline (Standard) speichern
- Standard JPG-Format verwenden, z.B. kein JPG 2000

#### **TIF/PSD**

- Auf Hintergrundebene reduziert
- Keine Alpha-Kanäle
- Keine Freistellungspfade

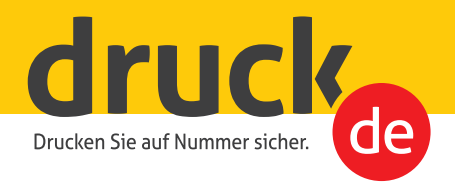

#### **Offene Daten und Office Dokumente**

Bei Übermittlung von offenen Daten achten Sie bitte darauf, dass Sie uns alle verwendeten Links (Bilder/ Verknüpfungen) und Fonts senden. Bei Bereitstellung von Office-Dokumenten schicken Sie uns bitte ebenfalls die verwendeten Schriften mit bzw. betten Sie die Schriften im Dokument ein. Beachten Sie dazu bitte unsere Anleitung zur **[Druckdatenerstellung mit Microsoft Word](https://www.druck.de/info/pdf/)**.

### **Bildauflösung**

Beachten Sie hierfür bitte unser **[Informationsblatt](https://www.druck.de/info/pdf/)**.

### **Farbe**

#### **Farbmodus**

**Liefern Sie Ihre Daten bitte im CMYK- oder Graustufen-Modus an.** Für gestrichene Papiere verwenden Sie bitte ISO Coated v2 (basierend auf FOGRA39), für ungestrichene PSO Uncoated ISO12647 (basierend auf FOGRA47) bzw. ISO Uncoated yellowish für Premium Munken. Eine genaue Auflistung finden Sie auf der nächsten Seite. Die Profile können kostenlos auf der **[ECI-Website](http://www.eci.org/de/downloads)** heruntergeladen werden.

RGB- und Sonderfarben werden in unserem Workflow automatisch nach CMYK konvertiert. Dabei kann es zu leichten Farbverschiebungen kommen, da einige Farben teilweise außerhalb des CMYK- Farbraumes liegen und somit nicht exakt wiedergegeben werden können.

Außerdem kann es bei unterschiedlichen Druckverfahren (Offset-/Digitaldruck) zu leichten Abweichungen in der Wiedergabe gleicher Farbwerte kommen.

#### **Monitoreinstellung/Kalibrierung**

Die meisten Monitore werden mit willkürlichen Einstellungen von Farben, Kontrasten und Helligkeitsverteilungen ausgeliefert. Für eine korrekte Farbwiedergabe jedoch muss der verwendete Monitor fachmännisch kalibriert werden, um einen geeigneten Softproof darstellen zu können.

#### **Papier/Bedruckstoff**

Da verschiedene Bedruckstoffe in Farbgebung und Helligkeit differieren, können gleiche Farbwerte auf verschiedenen Substraten unterschiedlich wiedergegeben werden.

Dazu bieten wir Ihnen als Hilfestellung unsere **[Mustermappen](https://www.druck.de/data/produktmuster/)** mit den verschiedenen Materialien an, mit denen Sie die Farbwiedergabe auf den einzelnen Bedruckstoffen vergleichen können.

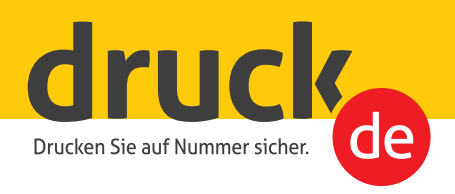

## **Farbprofile**

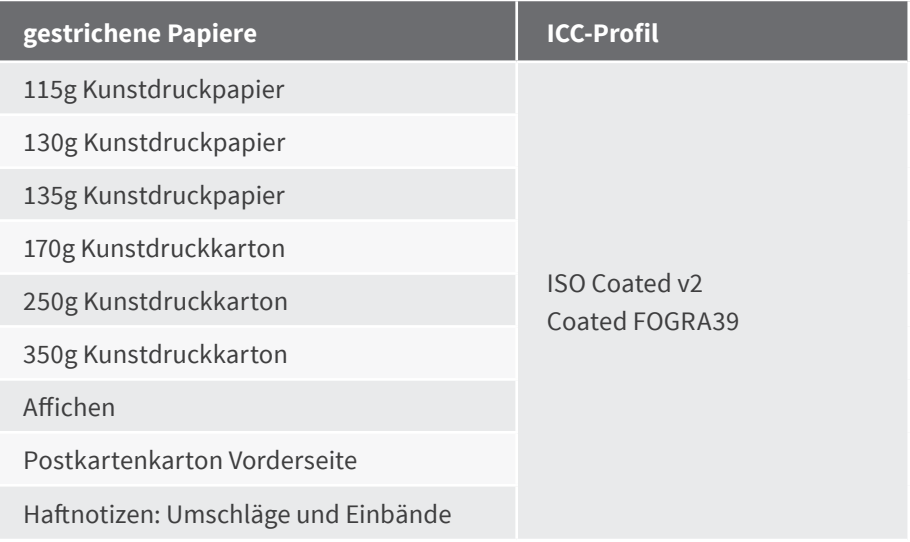

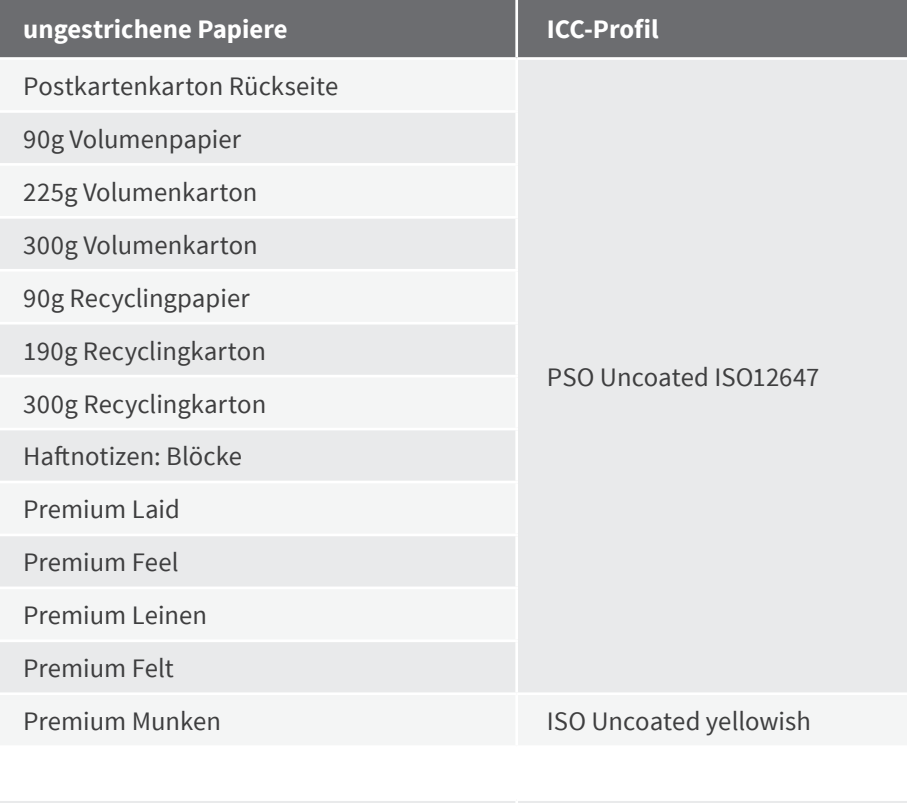

alle weiteren Materialien ISO Coated v2